*This document is for your information only & does not need to be turned in to FMLASource or Walworth County.*

# **How to request Emergency Family & Medical Leave Expansion Act (EFMLEA) and/or Emergency Paid Sick Leave Act (EPSLA)**

FMLASource will be administering EFMLEA and EPSLA for Walworth County eligible employees

### **If you need to apply, contact FMLASource:**

Website: [www.fmlasource.com](http://www.fmlasource.com/) 

Phone: 1-877-GO2-FMLA (877-462-3652)

Fax: 1-877-309-0218

E-mail: FMLACenter@FMLASource.com

#### **New User at FMLASource.com?**

All you need is your Employee Number & home zip code

Go to [www.fmlasource.com](http://www.fmlasource.com/) Click on "Register"

Fill in the requested information. You will be prompted to establish a username and password customized to you.

To assist you with applying through FMLASource you should be prepared with this information:

#### *Type of Leave Requested, to be noted after selecting "Other" for self or family member:*

- □ **Emergency Paid Sick Leave** (Maximum available: Equivalent to two weeks) Number of days anticipated: Beginning Date: End Date: \_\_\_\_\_\_\_
- **Emergency Family & Medical Leave Expansion\*** *(unable to work due to child's school/daycare closure)*  Number of days anticipated: \_\_\_\_\_\_ Beginning Date: \_\_\_\_\_\_ End Date: \_\_\_\_\_\_\_

*\*Please note that EFMLEA is part of an employee's annual 12 week available family medical leave* 

#### *Are you unable to telework? Have you verified this with your supervisor?*

#### *If you are requesting intermittent leave please provide a mutually agreed upon schedule with your supervisor to Human Resources prior to the approval of your leave.*

*Reason for Leave Request (Documentation for each reason below should be provided to FMLASource)*

- $\triangleright$  Federal, State, or local quarantine or isolation order related to coronavirus • Name of organization/medical provider:
- $\triangleright$  I've been advised by health care provider to self-quarantine due to coronavirus
	- Submit Medical Provider's documentation:
- $\triangleright$  I'm experiencing symptoms of coronavirus
	- Contacted organization/medical provider:
- $\triangleright$  To care for an individual who is subject to an order to quarantine or isolate
	- Name of organization/medical provider:
- $\triangleright$  I'm experiencing a substantially similar condition as specified by Secretary of HHS
	- Contacted organization/medical provider:
- $\triangleright$  To care for my child because the school is closed or childcare provider is unavailable due to coronavirus
	- *I certify that my child's school/day care has been temporarily closed due to COVID-19.*
	- Name of school or day care:

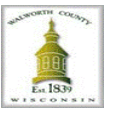

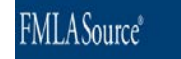

## **STEP-BY-STEP: How to Apply**

**1. Log in**

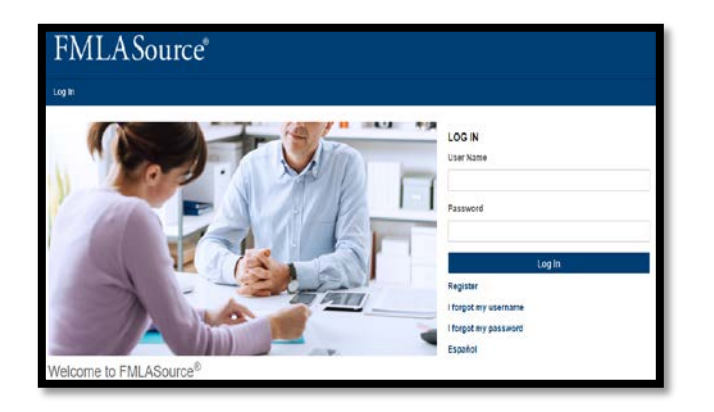

**2. Click** *"Add New Leave"*

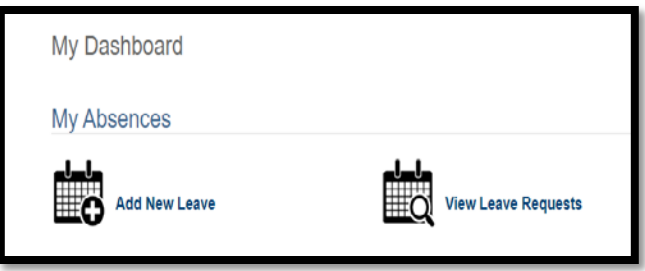

- **3. Verify personal information and work schedule**
- **4. Select** *"Leave is for me"* **or** *"Leave is for me to take care of someone":*

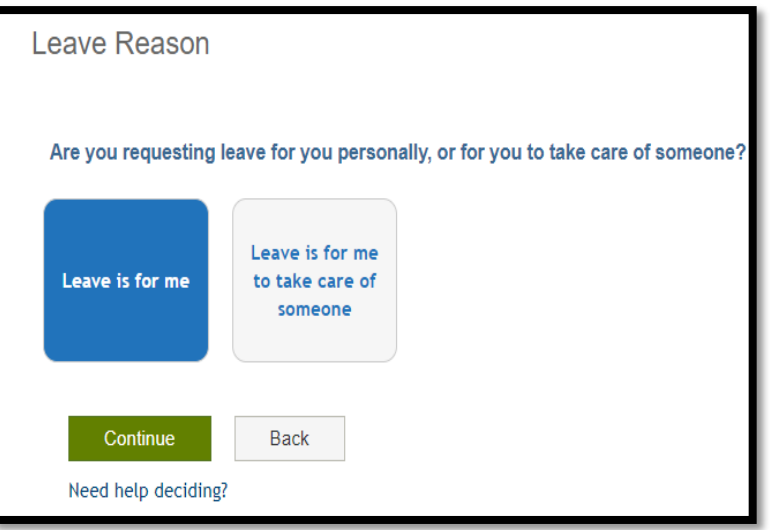

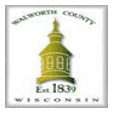

**5. IF for yourself, select** *"Personal medical condition"***:**

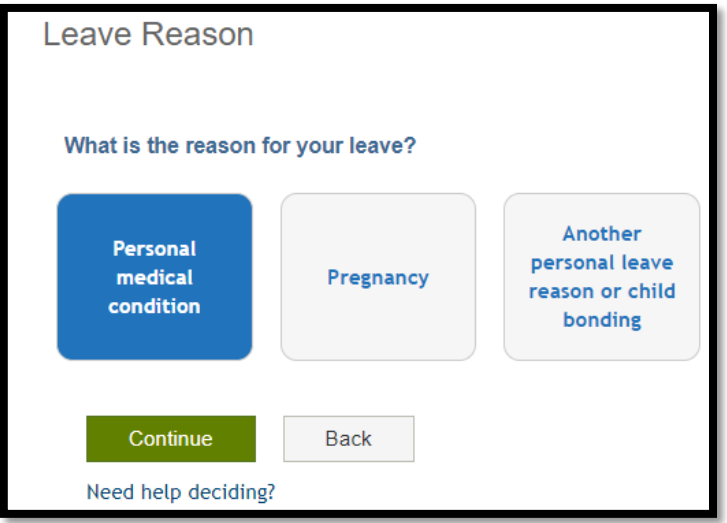

**IF for family member, select** *"Sick or injured family member (Non-military related)"* **for your family member.**

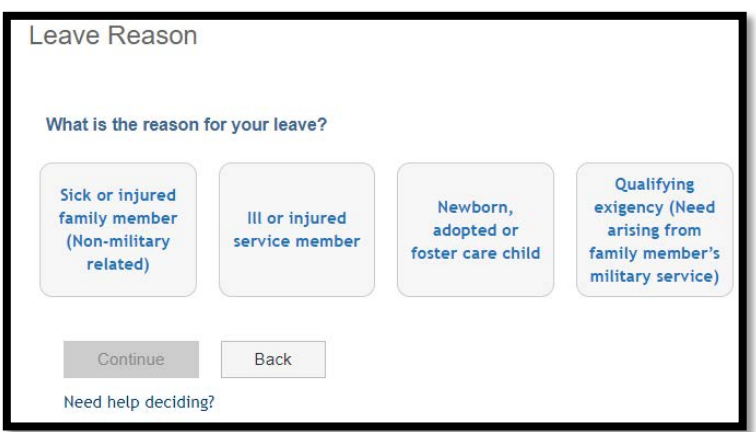

**6. Select the reason for your leave as** *"Other":*

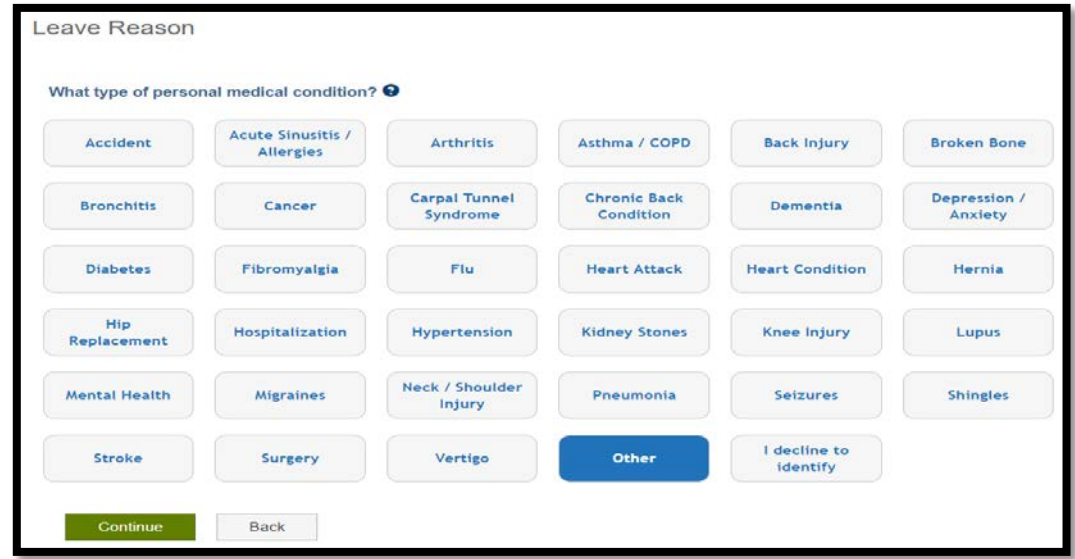

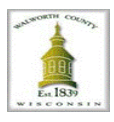

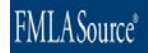

**7. Answer questions about** *yourself* **or** *your family member* **who you are taking the leave for making sure to put** *COVID-19* **and** *EPSLA and EFMLEA* **in the** *"Conditions Details"* **box. Also, if taking for yourself, select** *"no"* **for workers' compensation:**

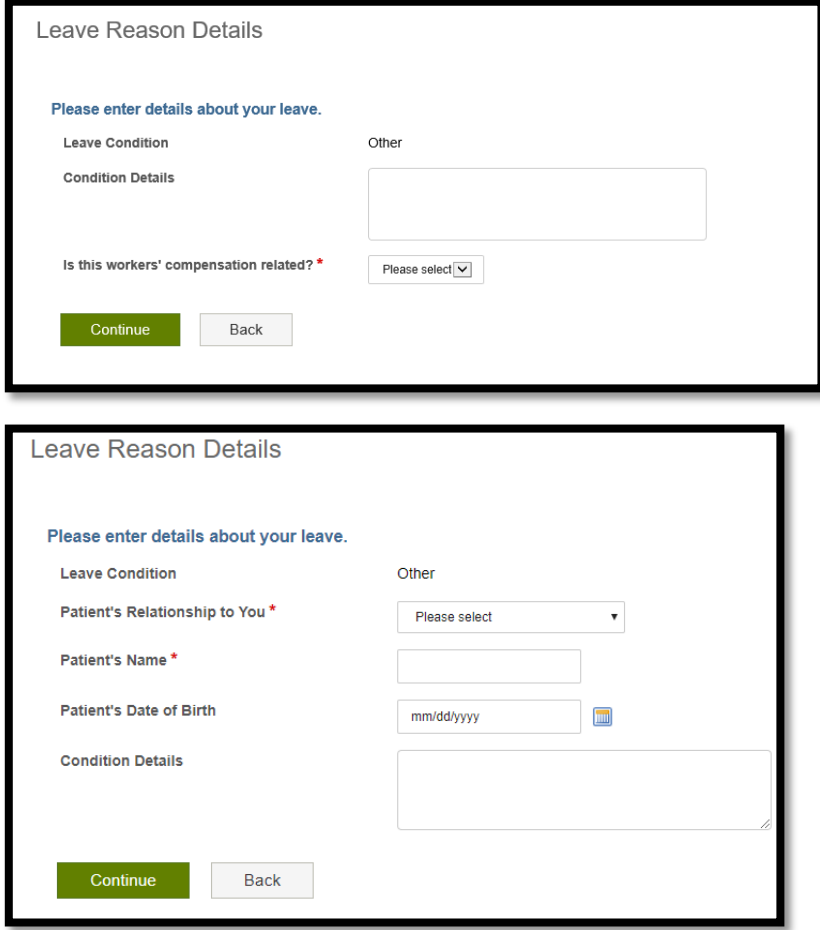

- **8. Answer questions about your medical provider**
- **9. Answer questions on leave frequency**

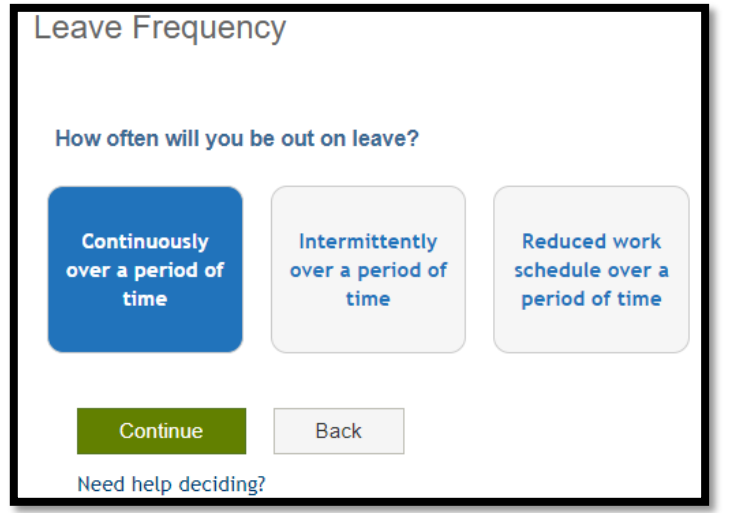

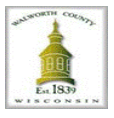

# **10. Answer questions on the duration of your leave**

**11. Confirm all your answers** 

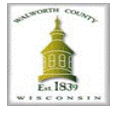

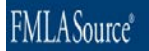